## **[Usa](http://pedagogie.ac-montpellier.fr:8080/disciplines/svt/spip/spip.php?article159)ges des TICE pour conduire une classe de terrain**

## **Ludovic Delorme, EducTice INRP, académie de Montpellier**

**Discipline(s) :** SVT

**Niveau d'enseignement :** Lycée 1ère scientifique

**Lieu et cadre du projet ou de l'expérimentation :** Lycée Paul Valéry SETE (34)

L'usage des TICE permet d'effectuer :

- la **préparation de la sortie** (usage du moteur de recherche des Lithothèques et de Google Earth). - au cours de la sortie : le **géopositionnement** en temps réel sur la carte géologique numérisée, ainsi que l'apport de **consignes sonores et visuelles** (usage de matériels nomades).

- la réalisation d'un **compte-rendu numérique** (texte, schémas, photos) sur le modèle numérique de terrain de Google Earth.

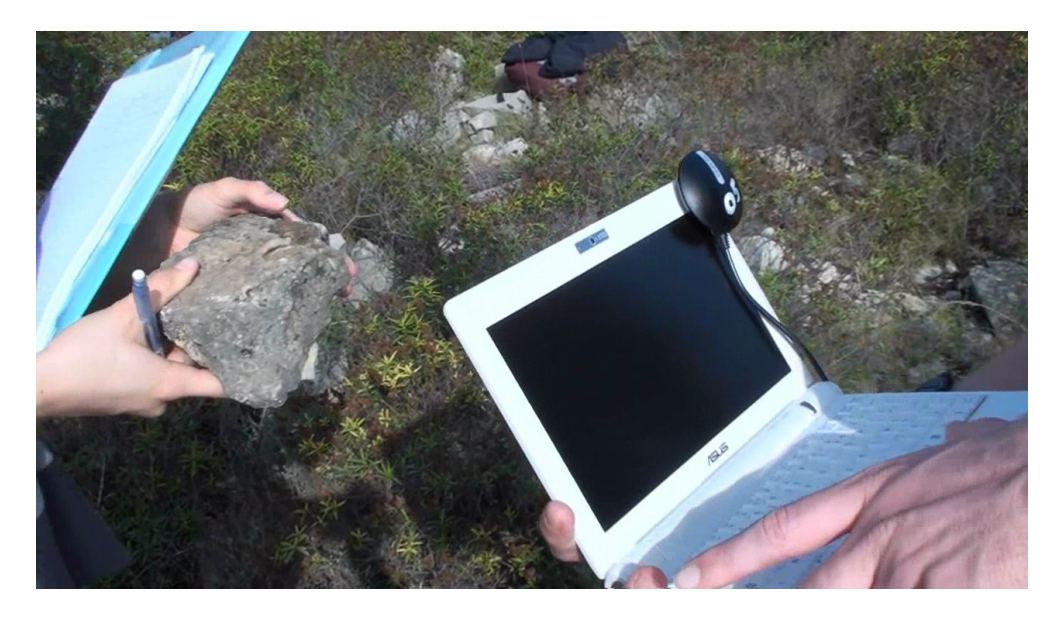

Ces différents aspects seront présentés dans une vidéo compilant les sorties 2006-2007-2008. Trois fichiers kmz illustreront :

- les consignes apportées aux élèves sur le terrain.

- un exemple de compte-rendu élève.
- l'histoire géologique simplifiée du Massif de la Gardiole.

Présentation vidéo d'une sortie géologique avec le logiciel Google Earth : [http://pedagogie.ac-montpellier.fr:8080/disciplines/svt/spip/spip](http://pedagogie.ac-montpellier.fr:8080/disciplines/svt/spip/spip.php?article159).php?article159

Histoire géologique simplifiée du Massif de la Gardiole : <http://pedagogie.ac-montpellier.fr:8080/disciplines/svt/spip/spip.php?article223>